## 咨询工程师项目管理考试笔记(七) PDF转换可能丢失图片

https://www.100test.com/kao\_ti2020/93/2021\_2022\_\_E5\_92\_A8\_E 8\_AF\_A2\_E5\_B7\_A5\_E7\_c60\_93892.htm  $\mathbf l$  later than  $\mathbf l$  later than  $\mathbf l$ as a contract l  $\mathbb R$  l  $\mathbb R$  is a contract l  $\mathbb R$  . In an analysis of  $\mathbb R$  $\rm 1$ , where  $\alpha$  is the contract of the contract of the contract of the contract of the contract of the contract of the contract of the contract of the contract of the contract of the contract of the contract of the contract  $11.$  l2.  $13.$  l4. 二.项目进度控制的方法(掌握) (一)进度监测的方法 在  $1$  $9-15$  P 161 l1.  $1$  $\mathbf{l}$ l  $\sim$  l2.  $\mathop{\mathrm{l3}}$  $\Gamma$  $\mathbb{R}$  $\mathbf 1$  $12S$  S

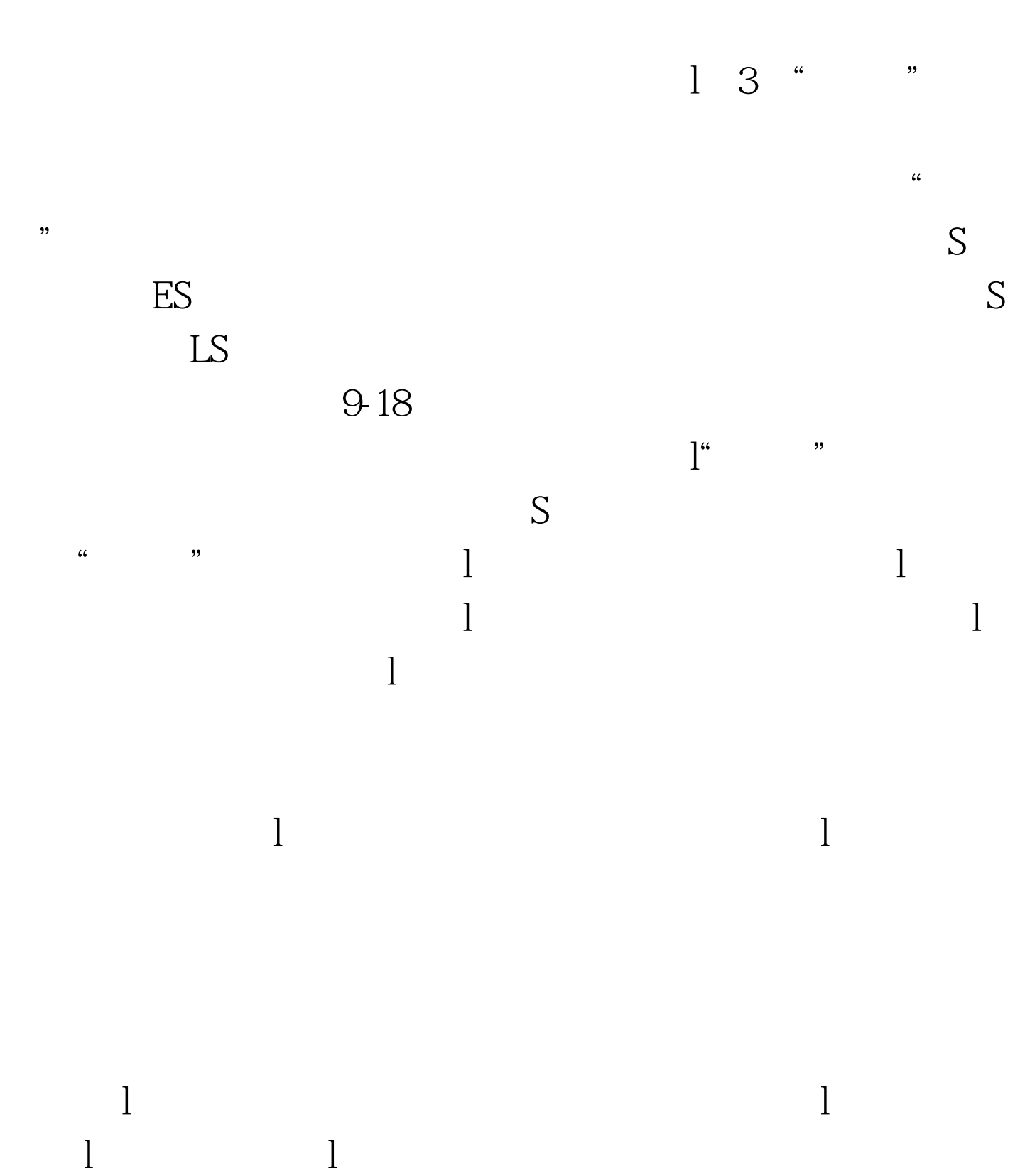

 $S$ 

 $l$  100Test www.100test.com

 $\Gamma$ 

 $\frac{1}{\sqrt{2}}$